# Advanced graphics in R

Plots and devices

Arni Magnusson

## Hafro, 11 Nov 2010

### Outline

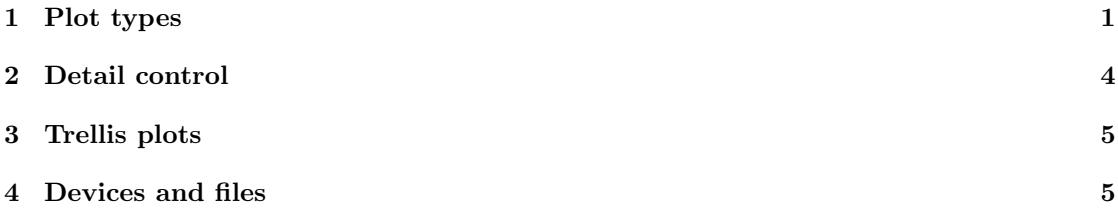

## <span id="page-0-0"></span>1 Plot types

Numeric vector barplot ( islands [ islands >1000])

hist (precip)

densityplot ( precip )

boxplot ( precip )

Numeric vector by factor(s)

dotplot ( variety ∼ yield | site , data = barley , groups = year,  $l$ ayout =  $c(1,6)$ , pch = 16,  $col = 1:2$ )

boxplot (2.54\* height ∼ voice . part , data = singer )

```
\texttt{bwplot} \left(\texttt{len} \sim 1\,|\,\texttt{factor} \left(\texttt{dose}\right){\texttt{+supp}}\right.,data=ToothGrowth, horiz=FALSE,
               as . table = TRUE )
```
#### Scatterplot and line plot

```
plot ( dist ~ speed, data=cars, pch=16)
lofit <- loess ( dist ∼ speed , data = cars ) $fit
lines (cars$speed, lofit, lwd=4, col="red")
```

```
matplot (VADeaths, type="1", lty=1, lwd=4,
        xaxt = "n")axis (1, 1:5, rownames (VADeaths))
legend ("topleft", colnames (VADeaths), lwd=4,
       col = 1:4, bty = "n")
```
#### Scatterplot by factor

```
coplot ( len ∼ log ( dose )| supp , data = ToothGrowth ,
        panel = panel . smooth )
```

```
panel . lmfit <- function (...)
{
  panel . xyplot (...)
  panel . lmline (...)
}
xyplot ( len ∼ log ( dose )| supp , data = ToothGrowth ,
        panel = panel . lmfit )
```
#### Error bars

```
m <- aggregate ( Ozone ∼ Month , data = airquality ,
                mean )[[2]]
se <- aggregate (0zone ∼ Month, data=airquality,
                 function (x)
                 sd(x)/sqrt(length(x)))[[2]]plotCI(5:9, m, se, ylim=c(0, 75), pch=16, gap=0,cex = 2, xlab = "", ylab = "0zone (ppb)",
       xaxt = "n")axis (1, at=5:9, labels=month.abb [5:9])
```
#### Bubble plot and 3D scatter

```
plot ( Year \sim Age, data = x. cod$N,
      cex = sqrt(x.cod $N$) / 300, pch = 16,
      ylim=c (2004,1971), las=1, ylab="")
```
with (mtcars, plot3d (disp, carb, mpg))

#### Overview and effects

```
datadensity (mtcars)
```

```
plot . design ( mpg ∼ factor ( cyl )+ factor ( vs )
               + factor ( am )+ factor ( gear )
              +factor (carb), data=mtcars)
```
#### Scatterplot matrix

pairs (  $\sim$  mpg+disp+hp+drat+wt+qsec, data=mtcars)

```
scatterplotMatrix ( \sim mpg+disp+hp+drat+wt+qsec,
                   data=mtcars)
```

```
splom ( \sim cbind (mpg, disp, hp, drat, wt, qsec)
       | factor ( am ) , data = mtcars , pscales =0)
```
#### Correlation plot

m  $\leq$  cor (mtcars) plotcorr (m)

```
col <- rgb ( colorRamp ( c (" red " ," white " ," blue "))
            ((sign(m)*abs(zapsmall(m))^4+1)/2),
            max = 255)
plotcorr (m, type="lower", col=col)
```
### Parallel coordinates

```
parcoord (mtcars [,c("mpg","disp","hp","drat",
          " wt", "gsec")])
```
 $parallel ( \sim cbind (mpg, disp, hp, drat, wt, qsec) )$ | factor ( cyl ) , data = mtcars ,  $l$ ayout= $c(1,3)$ )

```
plot ( hp \sim disp, data=mtcars)
identify ( mtcars$disp , mtcars$hp ,
          labels=rownames (mtcars))
```
#### Stars and faces

```
stars (mtcars, full=F, draw.segments=T,
      key.loc=c(10,1))
```

```
stars (mtcars [,1:7], flip.labels=F, len=0.8,
      cex = 0.7, key . loc = c (13, 2))
```
faces (rev (mtcars))

#### Prepare surface

```
x <- rnorm (1000)
y <- rnorm (1000)
z \leftarrow \sin(x) + \cos(y)xcoords <- pretty (x , 10)
ycoords <- pretty (y , 10)
model \left\langle -\right\rangle loess (z \sim x+y)grid \leftarrow expand.grid(x=xcoordinates, y=ycoordinates)surface. vector <- predict (model, grid)
surface.matrix <- matrix (surface.vector,
                                nrow = length ( xcoords ))
```
#### Contour and 3D surface

```
filled . contour ( xcoords , ycoords ,
                  surface . matrix ,
                  color . palette = colorRampPalette
                  (c ("white", "darkgray")))
persp ( xcoords , ycoords , surface . matrix , theta =45 ,
       phi = 30, expand = 0.5, shade = 0.5,
       ticktype =" detailed ")
```

```
persp3d ( xcoords , ycoords , surface . vector ,
         col = " blue")
```
## Other plots

Count data Maps

. . .

## <span id="page-3-0"></span>2 Detail control

#### Multipanel

This slide intentionally left blank

Colors

Parameters

Legend

plotmath

# <span id="page-4-0"></span>3 Trellis plots

**Overview** 

Formula

Detail control

Panel functions

# <span id="page-4-1"></span>4 Devices and files

Screen device

Postscript device

PS/EPS/PDF

PNG/TIFF/JPEG